# The ran\_toks Package

D. P. Story Email: dpstory@uakron.edu

processed December 30, 2019

### **Contents**

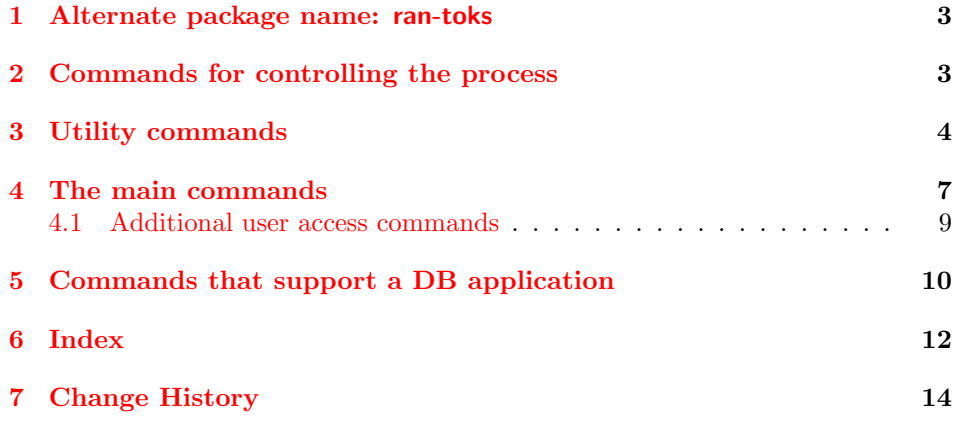

**Description.** This short package randomizes a list of tokens. The command, \ranToks, takes one argument, which is a list of tokens:

 $\langle name \rangle$ } {  $\{\langle \textit{tok}_1\rangle\}\{\langle \textit{tok}_2\rangle\}\dots\{\langle \textit{tok}_n\rangle\}$ }

The command defines a series of  $n$  internal commands, one for each of the tokens. The definitions are essentially randomized. The randomized tokens are accessed through the command \useRanTok. For example

\useRanTok{1}, \useRanTok{2},..., \useRanTok{n}

gives a random listing of the  $n$  tokens. These can be arranged on the page as desired.

There is a second construct, designed for more elaborate randomization.

 $_1 \left< * \text{package} \right>$ 

```
\hbox{\tt \char'13em} bRTVToks { \langle name \rangle }
\begin{rtVW}
       \langlesome content\rangle\end{rtVW}
...
...
\begin{rtVW}
       \langlesome content\rangle\end{rtVW}
\eRTVToks
```
The contents of each of the rtVW environments are written to the computers hard drive, then input back in random order, using \useRanTok, eg,

\useRanTok{1}, \useRanTok{2},..., \useRanTok{n}

Other details are left to the readers' imagination.

**Requirements.** As of this writing, we require only the verbatim package and random.tex, the package was written by Donald Arseneau.

```
2 \RequirePackage{verbatim}
```
**Input** random.tex**.** Input random.tex if not already input.

```
3 \@ifundefined{nextrandom}{\input{random.tex}}{}
```
We redefine **\nextrandom** from random.tex to save the initializing seed.

```
4 \def\nextrandom{\begingroup
```

```
5 \ifnum\randomi<\@ne % then initialize with time
```

```
6 \global\randomi\time
```

```
7 \global\multiply\randomi388 \global\advance\randomi\year
```

```
8 \global\multiply\randomi31 \global\advance\randomi\day
```

```
9 \global\multiply\randomi97 \global\advance\randomi\month
```

```
10 \message{Randomizer initialized to \the\randomi.}%
```
11 \nextrandom \nextrandom \nextrandom

Save the initial seed value to \rtInitSeedValue.

```
12 \xdef\InitSeedValue{\the\randomi}%
```
- $13$   $\forall$ i
- 14 \count@ii\randomi

```
15 \divide\count@ii 127773 % modulus = multiplier * 127773 + 2836
```

```
16 \count@\count@ii
```

```
17 \multiply\count@ii 127773
```
- 18 \global\advance\randomi-\count@ii % random mod 127773
- 19 \global\multiply\randomi 16807
- 20 \multiply\count@ 2836

```
21 \global\advance\randomi-\count@
```

```
22 \ifnum\randomi<\z@ \global\advance\randomi 2147483647\relax\fi
```

```
23 \endgroup
```

```
24 }
```
<span id="page-2-0"></span>The code for this package was taken from the dps package, and modified suitably. We use several token registers and count registers. This can probably be optimized.

```
25 \newtoks\rt@listIn \rt@listIn={}
26 \newtoks\rt@newListIn \rt@newListIn={}
27 \newtoks\rt@listOut \rt@listOut={}
28 \newcount\rt@nMax
29 \newcount\rt@nCnt
30 \newcount\rt@getRanNum
31 \newif\ifrtdebug \rtdebugfalse
32 \newif\ifwerandomize \werandomizetrue
33 \newif\ifsaveseed\saveseedtrue
34 \newwrite\rt@Verb@write
```
35 \def\rt@nameedef#1{\expandafter\edef\csname #1\endcsname}

```
36 \langle/package\rangle
```
37  $\langle *$ altpkgname $\rangle$ 

### **1 Alternate package name: ran-toks**

CTAN lists this package (ran toks) as ran-toks, so we'll create a dummy package by that name.

```
38 \NeedsTeXFormat{LaTeX2e}
39 \ProvidesPackage{ran-toks}
40 [2019/12/28 v1.0 ran-toks Alt-name (dps)]
41 \DeclareOption*{\PassOptionsToPackage{\CurrentOption}{ran_toks}}
42 \ProcessOptions
43 \RequirePackage{ran_toks}[2019/12/28]
44 \; \langle /altpkgname\rangle45 \langle * \textsf{package} \rangle
```
# **2 Commands for controlling the process**

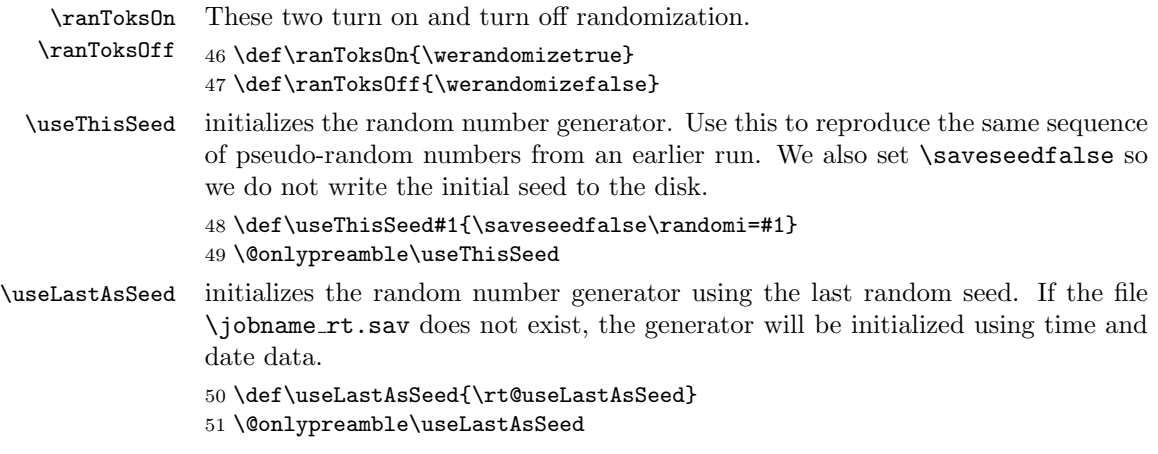

```
52 \def\rt@useLastAsSeed{%
53 \IfFileExists{\jobname_rt.sav}{%
54 \PackageInfo{ran_toks}{Inputting \jobname_rt.sav}%
55 \@ifundefined{readsavfile}{\newread\readsavfile}{}%
56 \openin\readsavfile=\jobname_rt.sav
57 \read\readsavfile to \InitSeedValue
58 \read\readsavfile to \lastRandomNum
59 \closein\readsavfile
60 \randomi=\lastRandomNum
When \useLastAsSeed, the last becomes the first.
61 \xdef\InitSeedValue{\the\randomi}
62 }{%
63 \PackageInfo{ran_toks}{\jobname_rt.sav cannot
64 be found, \MessageBreak
65 using the random initializer}%
66 }%
67 }
68 \@ifundefined{aeb@randomizeChoices}{%
69 \let\inputRandomSeed\useLastAsSeed
70 \let\useRandomSeed\useThisSeed}{}
```
# **3 Utility commands**

A standard \verbatim write used in exerquiz and other package in the AeB family.

```
71 \def\verbatimwrite{\@bsphack
72 \let\do\@makeother\dospecials
73 \catcode'\^^M\active \catcode'\^^I=12
74 \def\verbatim@processline{%
75 \immediate\write\verbatim@out
76 {\the\verbatim@line}}%
77 \verbatim@start}
78 \def\endverbatimwrite{\@esphack}
79 \def\rt@IWVO{\immediate\write\verbatim@out}
We write only if \ifsaveseed is true.
80 \def\InitSeedValue{\the\randomi}
```

```
81 \def\rt@writeSeedData{\ifsaveseed
82 \@ifundefined{saveseedinfo}{\newwrite\saveseedinfo}{}
83 \immediate\openout \saveseedinfo \jobname_rt.sav
84 \let\verbatim@out\saveseedinfo
85 \def\rt@msgi{initializing seed value}%
86 \def\rt@msgii{last random number used}%
87 \uccode'c='\%\uppercase{%
88 \rt@IWVO{\InitSeedValue\space c \rt@msgi}%
89 \rt@IWVO{\the\randomi\space c \rt@msgii}}\immediate
90 \closeout\saveseedinfo\fi}
Save the initial seed value to hard drive.
```

```
91 \AtEndDocument{\rt@writeSeedData}%
```

```
\setminus \text{rt@populateList}\{\langle n \rangle\} is a utility command, its argument \langle n \rangle is a positive integer, and it generates a
                    list of the form \{\{1\}\setminus\{2\}\ldots\setminus\{n\} and is held in the token register \rtimesistIn
                    This listing is later randomly permuted by \rt@RandomizeList.
                    92 \def\rt@populateList#1{\rt@listIn={}\rt@nCnt\z@
                    93 \@whilenum\rt@nCnt<#1\do{\advance\rt@nCnt\@ne
                    94 \edef\rt@listInHold{\the\rt@listIn\noexpand\\{\the\rt@nCnt}}%
                    95 \rt@listIn=\expandafter{\rt@listInHold}}}
\mathcal{L} is the command that gets the process of randomizing the input list going. The
                    argument is the number \langle n \rangle of tokens. If \veran{\om{2e}} is false, it just returns
                    the input list; otherwise, it calls \rt@randomizeList to actually do the work.
                    96 \def\rt@RandomizeList#1{\global
                    97 \rt@listIn={}\global\rt@newListIn={}\global\rt@listOut={}%
                    98 \rt@nMax=#1\relax\rt@populateList{\the\rt@nMax}%
                    99 \ifwerandomize
                   100 \expandafter\rt@randomizeList\else
                   101 \global\rt@listOut=\expandafter{\the\rt@listIn}\fi
                    Save the list out as \rt@BaseName-List for later retrieval. This is the randomized
                    list of integers for this base name.
                   102 \global\rt@nameedef{\rt@BaseName-List}{\the\rt@listOut}}
\rt@randomizeList randomizes the list of consecutive integers, and leaves the results,
                        \{\k_1\}\{\k_2\}\ldots\{\k_n\}in the token register \rt@listOut. \rt@randomizeList is a loop, looping between
                    itself and \rt@loopTest.
                   103 \def\rt@randomizeList{\let\\=\rt@processi
                   104 \setrannum{\rt@getRanNum}{1}{\the\rt@nMax}%
                   105 \ifrtdebug\typeout{\string\rt@getRanNum=\the\rt@getRanNum}\fi
                   106 \rt@nCnt\z@
                   107 \ifrtdebug\typeout{LISTING: \the\rt@listIn}\fi
                   108 \the\rt@listIn
                   109 \rt@loopTest
                   110 }
                   111 \def\rt@loopTest{\advance\rt@nMax\m@ne
                   112 \ifnum\rt@nMax>\z@
                   113 \def\rt@next{%
                   114 \rt@listIn=\expandafter{\the\rt@newListIn}%
                   115 \rt@newListIn={}\rt@randomizeList}%
                   116 \else
                   117 \let\rt@next\relax
                   118 \global\rt@listOut=\expandafter{\the\rt@listOut}%
                   119 \ifrtdebug
                   120 \typeout{Final Result: \string\rt@listOut=\the\rt@listOut}\fi
                   121 \fi\rt@next
                   122 }
```
In \rt@randomizeList, we \let\\=\rt@processi before dumping the contents of \rt@listIn. We then go into a loop \rt@loopTest. \rt@getRanNum is the random integer between 1 and \rt@nMax.

```
123 \def\rt@processi#1{\advance\rt@nCnt\@ne
              124 \ifnum\rt@nCnt=\rt@getRanNum
              125 \edef\rt@listOutHold{\the\rt@listOut}%
              126 \global\rt@listOut=\expandafter{\rt@listOutHold\\{#1}}%
              127 \ifrtdebug\typeout{Found it: \string\\{#1}}%
              128 \typeout{New \string\rt@listOut: \the\rt@listOut}\fi
              129 \else
              130 \edef\rt@listInHold{\the\rt@newListIn}%
              131 \rt@newListIn=\expandafter{\rt@listInHold\\{#1}}%
              132 \ifrtdebug\typeout{\string\rt@newListIn: \the\rt@newListIn}\fi
              133 \fi
              134 }
               We perform modular arithmetic when the index of \useRanTok is too large.
 \rt@modarith \rt@modarith performs modular arithmetic on its arguments (#1 mod #2) and
               returns the result in the macro \rt@mod.
              135 \def\rt@modarith#1#2{\count\z@=#1\relax\count\tw@=#1\relax
               This macro uses \dimen0 and \dimen2, so it should be called within a group.
              136 \advance\count\z@\m@ne\divide\count\z@ #2\relax
              137 \multiply\count\z@ #2\relax
              138 \advance\count\tw@-\count\z@
              139 \edef\rt@mod{\the\count\tw@}}
 \rt@badIndex Warning messages, these are \rt@badIndex and \rt@badTokName.
\verb+\tr@badTokName_140\def\rtt@badIndex#1#2{\PackackagewarningNoLine{ran_toks}141 {The argument of \string\useRanTok{#1} on line
              142 \the\inputlineno\space is\MessageBreak
              143 greater than \string\nToksFor{#2} (\nToksFor{#2}),
              144 instead will use\MessageBreak
              145 \string\useRanTok{\rt@mod}, obtained from modular
              146 arithmetic.\MessageBreak
              147 You might want to fix this}
              148 }
              149 \def\rt@badTokName#1{%
              150 \PackageWarningNoLine{ran_toks}
              151 {The token list '#1' on line \the\inputlineno\space
              152 is undefined,\MessageBreak
              153 possibly simply mispelled; check spelling.\MessageBreak
              154 If undefined, use \string\ranToks\space or \string\bRTVToks/%
              155 \string\eRTVToks\space\MessageBreak
              156 to define a list with the name '#1'}%
              157 }
              158 \def\rt@warnTokName#1{%
              159 \PackageWarningNoLine{ran_toks}
              160 {The token list '#1' on line \the\inputlineno\space
              161 is already defined,\MessageBreak
              162 will overwrite this list}%
```
}

### **4 The main commands**

```
\{\mathtt{token-list}\} takes one argument, \{\mathtt{token-list}\}, a list of tokens. It randomizes
          them. The randomized listing can be accessed using \useRanTok.
```

```
164 \def\ranToks#1{\begingroup
165 \useRTName{#1}%
166 \r@nToks
167 }
168 \long\def\r@nToks#1{\rt@nMax\z@\r@ndToks#1\rt@NIL}
169 \def\rt@NIL{@nil}
```
 $\u$ seRTName ${\langle name \rangle}$  sets the base name (use prior to the use of  $\u$ seRanTok).

```
170 \newcommand{\useRTName}[1]{\gdef\rt@BaseName{#1}}%
```

```
171 \let\rt@BaseName\@empty
```
\bRTVToks{\mame}} \bRTVToks and \eRTVToks enclose a series of rtVW environments. The single argument is the name of this set of verbatim write "tokens".

```
172 \newcommand{\bRTVToks}[1]{\rt@nCnt\z@\useRTName{#1}}
```
- \eRTVToks At the end of the rtVW environments, initiated by \bRTVToks, the \eRTVToks command saves the number of tokens counted, and randomizes the access to the contents of the rtW environments, this done by \r©nVToks.
	- 173 \newcommand{\eRTVToks}{\global
	- 174 \rt@nameedef{\rt@BaseName Cnt}{\the\rt@nCnt}%
	- 175 \expandafter\r@nVToks\expandafter{\rt@BaseName}}
	- rtVW \rtVW is a verbatim write environment. It saves its contents to the file \jobname\_\rt@BaseName\the\rt@nCnt.cut. The file is later input back into the source file in a random way.

176 \def\reVerbEnd{\ifhmode\unskip\fi}

Insert the hook \rtVWHook prior to writing the verbatim content. The default is \relax.

```
177 \def\rtVWHook#1{\def\@rgi{#1}\ifx\@rgi\@empty
```

```
178 \let\RTVWHook\relax\else\def\RTVWHook{#1}\fi}
```

```
179 \rtVWHook{}
```

```
180 \newenvironment{rtVW}{\global\advance\rt@nCnt\@ne
```
- 181 \immediate\openout\rt@Verb@write
- 182 \jobname\_\rt@BaseName\the\rt@nCnt.cut
- 183 \let\verbatim@out\rt@Verb@write
- 184 \rt@IWVO{\string\RTVWHook}%
- 185 \verbatimwrite
- 186 }{%
- 187 \endverbatimwrite
- 188 \immediate\write\rt@Verb@write{\string\reVerbEnd}%

```
189 \immediate\closeout\rt@Verb@write
```

```
190 }
```
\r@nVToks randomizes the contents of the rtVW environment.

- \def\r@nVToks#1{\begingroup
- \gdef\rt@BaseName{#1}%
- \expandafter\rt@nMax\@nameuse{#1Cnt}%
- \rt@listIn={}\rt@nCnt=0\relax\let\rt@listInHold\@empty
- \@whilenum\rt@nCnt<\rt@nMax\do{\advance\rt@nCnt\@ne
- \edef\rt@listInHold{%
- \the\rt@listIn{\noexpand\rt@inputVerb{#1\the\rt@nCnt}}}%
- \rt@listIn=\expandafter{\rt@listInHold}}\ifrtdebug
- \typeout{\string\r@nVToks: \the\rt@listIn}\fi
- \expandafter\r@nToks\expandafter{\the\rt@listIn}}
- \def\rt@inputVerb#1{\input{\jobname\_#1.cut}}
- \r@ndToks is main looping command for \ranToks and \eRTVToks (through \r@nVToks). If the ending token \rt@NIL is detected, we break off and go to \rt@endToks.
	- \def\rt@PAR{\par} \long\def\r@ndToks#1{\def\rt@rgi{#1}%
	-
	- If the current argument is \par, we skip it
	- \ifx\rt@rgi\rt@PAR\def\rt@next{\r@ndToks}\else
	- \advance\rt@nMax\@ne
	- \global\@namedef{rtTok\the\rt@nMax\rt@BaseName}{#1}%
	- \def\rt@next{\@ifnextchar\rt@NIL
	- {\rt@endToks\@gobble}{\r@ndToks}}\fi\rt@next}

\rt@performRanDefns{ $\langle n \rangle$ } The \rt@performRanDefns performs code that is repeated in several other macros: \rt@endToks, \reorderRanToks, and \copyRanToks. It randomizes the list \rt@RandomizeList, then assignments the randomized list to the definitions.

- \def\rt@performRanDefns#1{%
- Now we randomize the order of the integers  $1, 2, \ldots$ #1.
- \rt@RandomizeList{#1}\rt@nCnt\z@

Now we randomize the definitions. We  $\let\=\rtimes\text{ssign},\$  then let loose the tokens!

- \let\\\rt@ssign\the\rt@listOut}
- \rt@endToks The final destination for \r@ndToks.
	- \def\rt@endToks{\global

Save the number of tokens counted

- \rt@nameedef{nMax4\rt@BaseName}{\the\rt@nMax}%
- \rt@performRanDefns{\the\rt@nMax}\endgroup}
- $\verb|\reorderRanToks| {\name}$  The  $\verb|\reorderRanToks|$  command reorders (or re-indexes) the family with name  $\langle$ *name* $\rangle$  (#1).
	- \def\reorderRanToks#1{\begingroup\useRTName{#1}\expandafter
	- \ifx\csname nMax4#1\endcsname\relax
	- Document author has not run \ranToks yet for this basename (#1)
	- \rt@badTokName{#1}\else

Good to go. We reorder this list.

```
218 \rt@performRanDefns{\@nameuse{nMax4#1}}\fi
```
219 \endgroup}

```
\copyRanToks{\langle name1 \rangle}{\langle name2 \rangle} Use this command to copy \langle name2 \rangle to \langle name2 \rangle. This gives a
              randomization of the same list, without affecting the original order of \langle \textit{name1} \rangle.
             220 \newcommand\copyRanToks[2]{\begingroup\expandafter
             221 \ifx\csname nMax4#1\endcsname\relax
              Source list is not defined
             222 \rt@badTokName{#1}%
             223 \else\expandafter
              Source list is defined
             224 \ifx\csname nMax4#2\endcsname\relax
              Destination list is not defined, which is good in this instance. This is the case we
              copy the list.
             225 \useRTName{#2}\global
             226 \rt@nameedef{nMax4#2}{\@nameuse{nMax4#1}}%
             227 \rt@nCnt=\csname nMax4#2\endcsname\relax
             228 \@whilenum\rt@nCnt>\z@\do{\global
             229 \rt@nameedef{rtTok\the\rt@nCnt#2}%
             230 {\noexpand\@nameuse{rtTok\the\rt@nCnt#1}}%
             231 \advance\rt@nCnt\m@ne}%
             232 \rt@performRanDefns{\@nameuse{nMax4#2}}\else
              Destination list is defined already, warn the user.
             233 \rt@warnTokName{#2}\fi
             234 \overline{1}
```
235 \endgroup}

```
\rtimest\eta{name}} makes the assignments that are expanded by \text{base}. We \let the
           assignment \let\\=\rt@ssign in \rt@endToks, just before we dump out the con-
           tents of \the\rt@listOut.
```

```
236 \def\rt@ssign#1{\advance\rt@nCnt\@ne\global
```

```
237 \rt@nameedef{rtRanTok\the\rt@nCnt\rt@BaseName}{\noexpand
```
238 \@nameuse{rtTok#1\rt@BaseName}}}

#### **4.1 Additional user access commands**

 $\n\frac{\langle name \rangle}{\langle name \rangle}$  expands the the number of tokens whose name is  $\langle name \rangle$  (#1).

- 239 \newcommand{\nToksFor}[1]{\expandafter
- 240 \ifx\csname nMax4#1\endcsname\relax
- 241 \textbf{??}\rt@badTokName{#1}\else
- 242 \@nameuse{nMax4#1}\fi}
- $\text{trTokByNum}$  [ $\langle name \rangle$ ]  $\{ \langle num \rangle \}$  is an internal macro, but it can be used publicly. The argument of it is an integer, eg, \rtTokByNum{3} is the third token, as listed in the order given in the argument of \ranToks.

<span id="page-9-0"></span>\newcommand{\rtTokByNum}[2][\rt@BaseName]{\expandafter

- \ifx\csname nMax4#1\endcsname\relax
- \textbf{??}\rt@badTokName{#1}\else
- \@nameuse{rtTok#2#1}\expandafter\ignorespaces\fi}

\useRanTok[ $\langle name \rangle$ ]{ $\langle num \rangle$ } After \ranToks has been executed, the user has access to the randomized tokens through **\useRanTok**. The argument  $\langle num \rangle$  is an integer 1 through max.

```
247 \newcommand{\useRanTok}[2][\rt@BaseName]{\bgroup
```

```
248 \expandafter\ifx\csname nMax4#1\endcsname\relax
```
\rt@badTokName{#1}\else

```
250 \ifnum#2>\nToksFor{#1}\rt@modarith{#2}{\nToksFor{#1}}%
```
If index (#2) is greater than array length, use modular arithmetic to resolve the issue, and send a warning to the user.

```
251 \rt@badIndex{#2}{#1}\@nameuse{rtRanTok\rt@mod#1}\else
252 \@nameuse{rtRanTok#2#1}\fi\fi\egroup}
```
\displayListRandomly[ $\langle prior \rangle$ ][ $\langle post \rangle$ ]{ $\langle name \rangle$ } lists all items in the list as passed by the required argument. For expanding in a list environment, use \item as the optional argument. Designed for listing all question in an eqexam document in random order.

```
253 \newcommand{\displayListRandomly}[1][]{\bgroup\def\rt@prior{#1}%
254 \displ@yListRandomly}
255 \newcommand{\displ@yListRandomly}[2][]{\rt@nCnt\z@
256 \expandafter\ifx\csname nMax4#2\endcsname\relax
257 \rt@rgi\space\textbf{??}\rt@badTokName{#2}#1%
258 \else
```
\i Within the optional arguments, we define \i, \first, \last, and \lessone to \first \last do some logic on the arguments. These four macro are defined locally and not available outside the command \displayListRandomly.

```
\lessone
        259 \def\rt@post{#1}\useRTName{#2}\let\i\rt@nCnt
```

```
260 \def\first{1}\edef\last{\@nameuse{nMax4#2}}%
261 \@tempcnta\last \advance\@tempcnta\m@ne
262 \edef\lessone{\the\@tempcnta}%
263 \@whilenum\rt@nCnt<\last\advance\rt@nCnt\@ne
264 \do{\rt@prior\useRanTok{\the\rt@nCnt}\rt@post}%
265 \fi
```

```
266 \egroup}
```
# **5 Commands that support a DB application**

We begin with some utility commands to help parse the argument of  $\iota$ seProbDBs.

```
267 \def\rt@gettonil#1\@nil{\def\to@nilarg{#1}}
268 \def\rt@ifspc{\ifx\@let@token\@sptoken
269 \let\rt@next\rt@xifspc\else
270 \let\rt@next\rt@gettonil\fi\rt@next}
271 \begingroup
272 \def\:{\rt@xifspc}
```

```
273 \expandafter\gdef\: {\futurelet\@let@token\rt@ifspc}
274 \endgroup
275 \def\rt@strpspcs{\futurelet\@let@token\rt@ifspc}
```

```
\text{These }Bs\{\langle \, list \rangle\} Inputs any files included in the comma-delimited list. The base names need
                only be listed, as the extension is assumed to be .tex. The command \useProbDBs
                can only be used in the preamble. Refer to the demo file mc\_\text{db.text} or an illus-
                tration of its intended use.
```

```
276 \def\ProbDBWarningMsg#1{\filename@parse{#1}
277 \PackageWarning{ran_toks}
278 {The file \filename@area\filename@base.\ifx\filename@ext\relax
279 tex\else\filename@ext\fi\space cannot be found}}
280 \def\useTheseDBs#1{\def\rt@dblist{#1}\ifx\rt@dblist\@empty\else
281 \let\rt@DB@List\@empty
282 \edef\temp@expand{\noexpand\@for\noexpand\@@tmp:=\rt@dblist}%
283 \temp@expand\do{\ifx\@@tmp\@empty\else
284 \expandafter\rt@strpspcs\@@tmp\@nil\edef\@@tmp{\to@nilarg}%
285 \edef\rt@nextDB{\noexpand
286 \InputIfFileExists{\@@tmp}{}{\noexpand
287 \ProbDBWarningMsg{\@@tmp}}}%
288 \toks\tw@=\expandafter{\rt@DB@List}%
289 \toks@=\expandafter{\rt@nextDB}%
290 \edef\rt@DB@List{\the\toks\tw@\space\the\toks@}\fi
291 }\expandafter\rt@DB@List\fi}
292 \let\useProbDBs\useTheseDBs
```
 $293\ \big\langle\big\langle\mathsf{package}\big\rangle$ 

# <span id="page-11-0"></span>**6 Index**

Numbers written in italic refer to the page where the corresponding entry is described; numbers underlined refer to the code line of the definition; numbers in roman refer to the code lines where the entry is used.

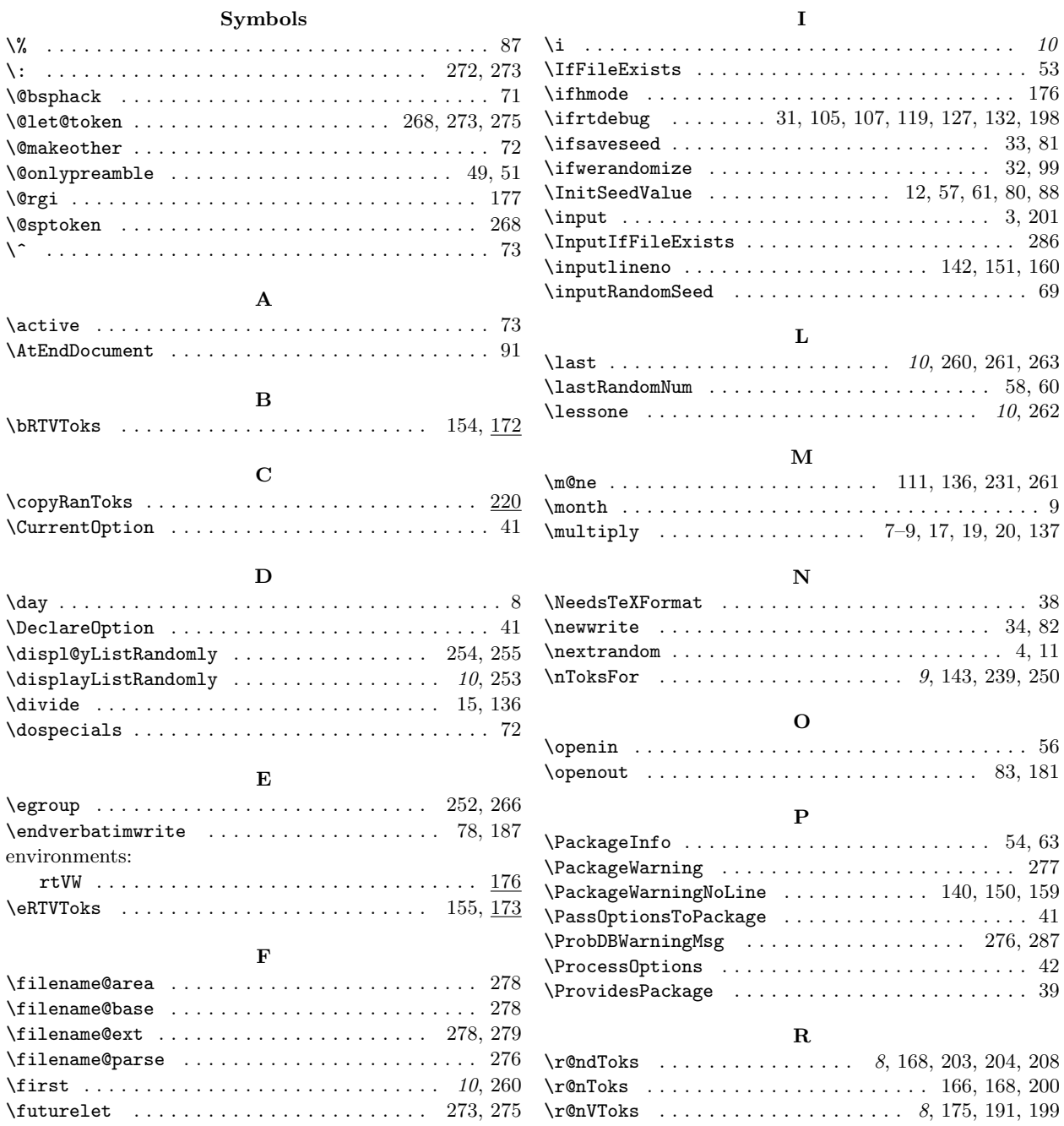

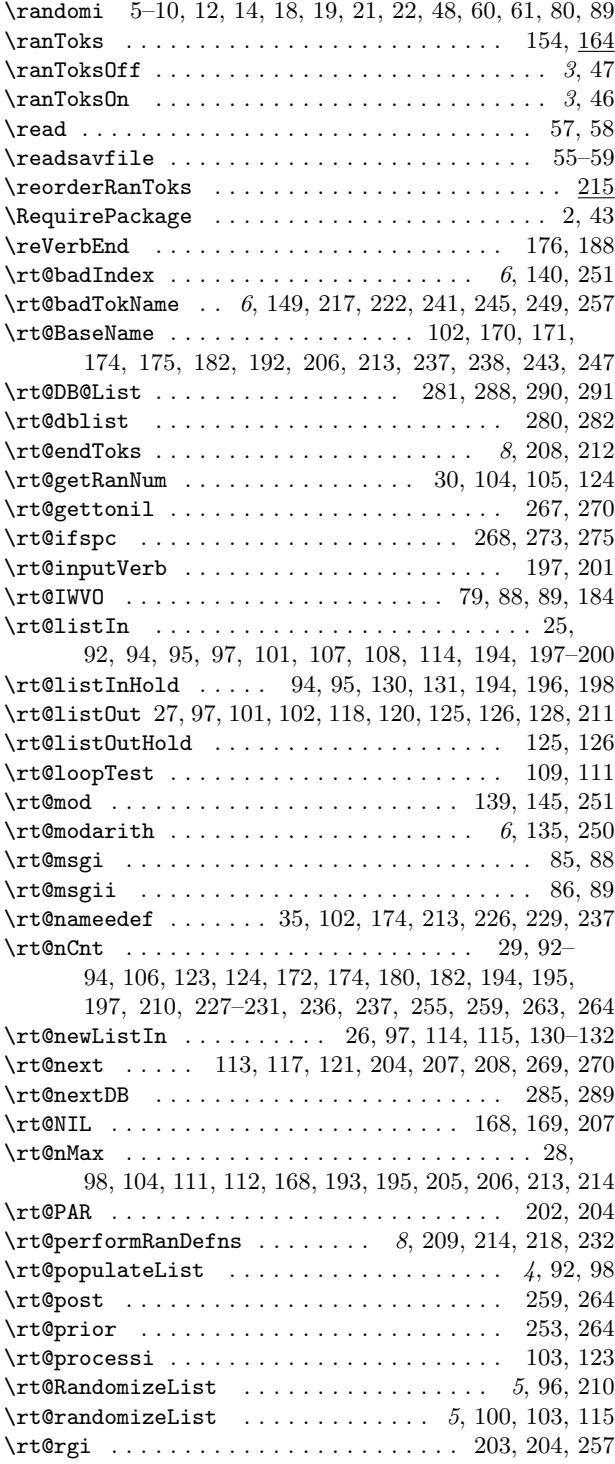

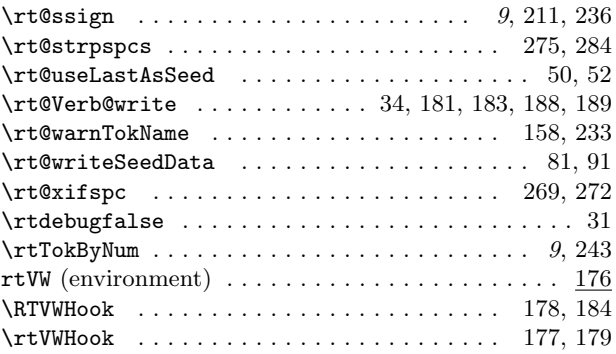

# **S**

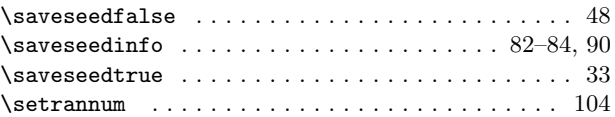

### **T**

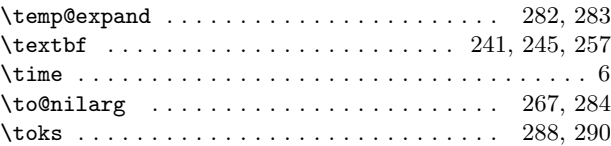

# **U**

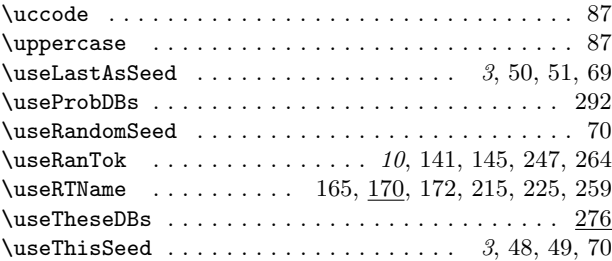

#### **V**

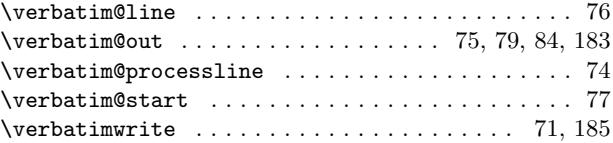

### **W**

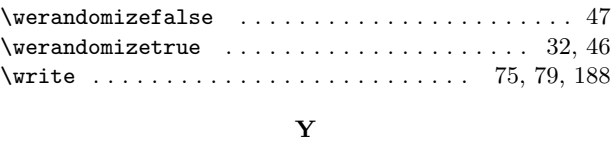

\year ................................... 7

# 13

# <span id="page-13-0"></span>**7 Change History**

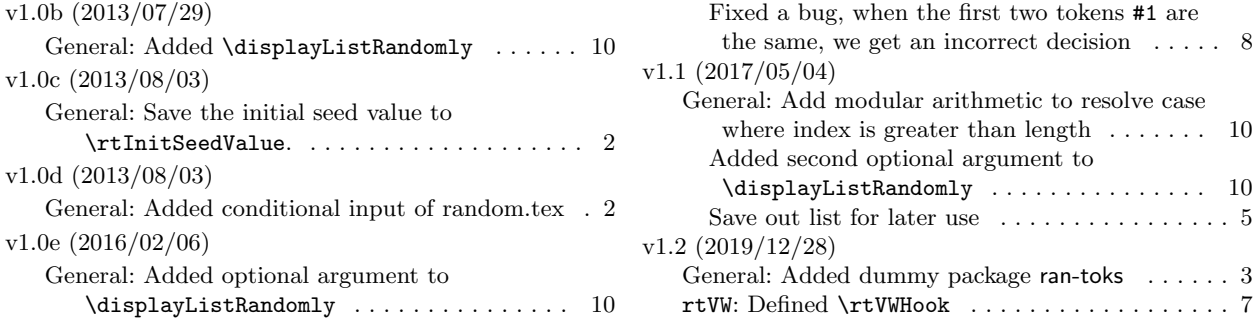